$<<$ 3ds max 2012 $>>$ 

 $<<$ 3ds max 2012

, tushu007.com

- 13 ISBN 9787514202878
- 10 ISBN 7514202870

出版时间:2011-10

页数:420

PDF

更多资源请访问:http://www.tushu007.com

# $<<$ 3ds max 2012 $>>$

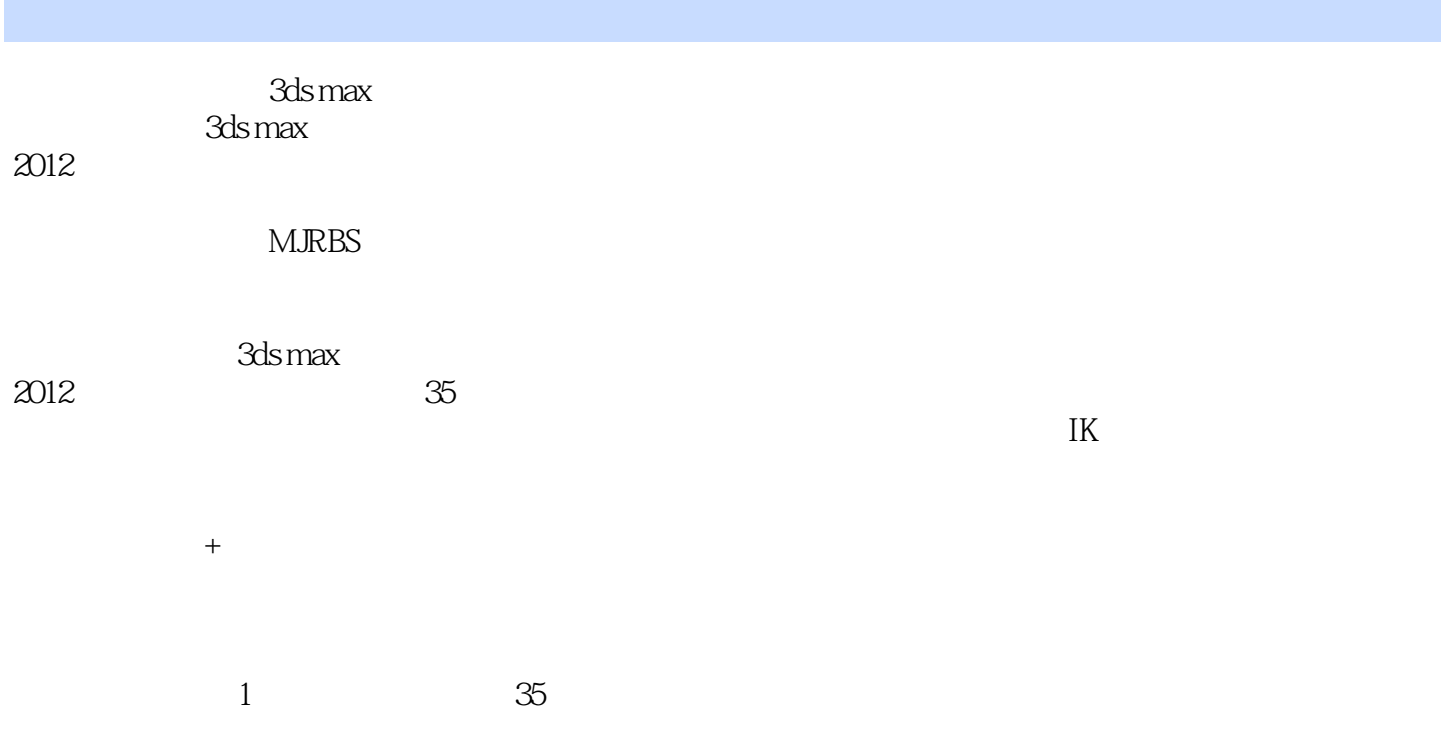

# $<<$ 3ds max 2012 $>>$

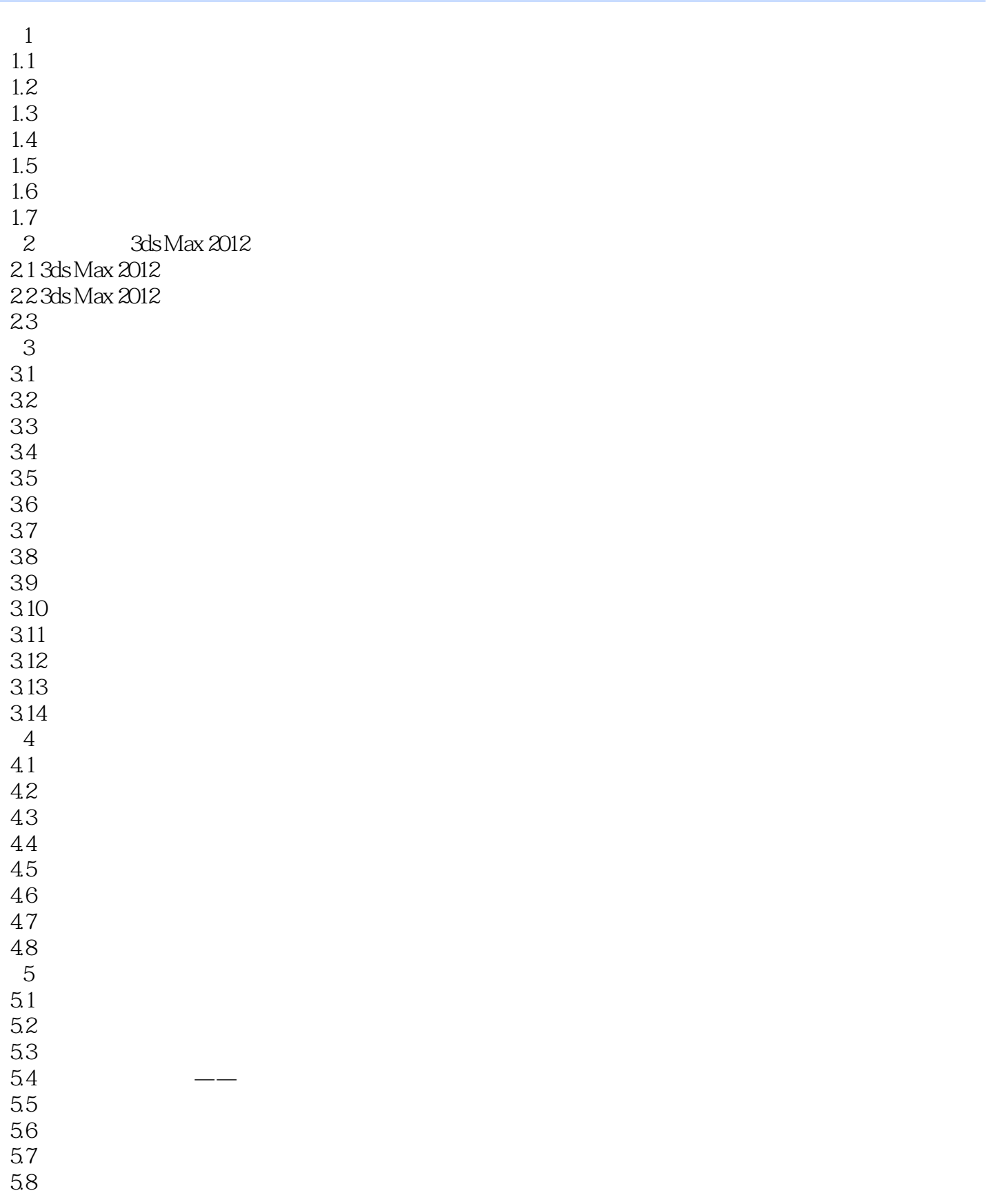

## $<<$ 3ds max 2012 $>>$

 $6<sub>5</sub>$ 6.1 6.2 63 64 6.5 6.6 习题  $\frac{7}{7.1}$  .  $7.1$   $*$   $*$ 7.2 7.3 7.4  $8$  $\frac{81}{82}$  .  $82$  ", " 83 84 85 9 NURBS 9.1 NURBS 9.2 NURBS 9.3 NURBS 9.4 NURBS  $9.5$  9.6 习题 10  $10.1$  $10.2$  / 10.3  $10.4$  $10.5$ 10.6 10.7 10.8 第11章 使用灯光照明 11.1  $11.2$ 11.3  $11.4$  $11.5$ 11.6 第12章 创建摄影机 12.1 12.2 12.3  $12.4$ 12.5

# $<<$ 3ds max 2012 $>>$

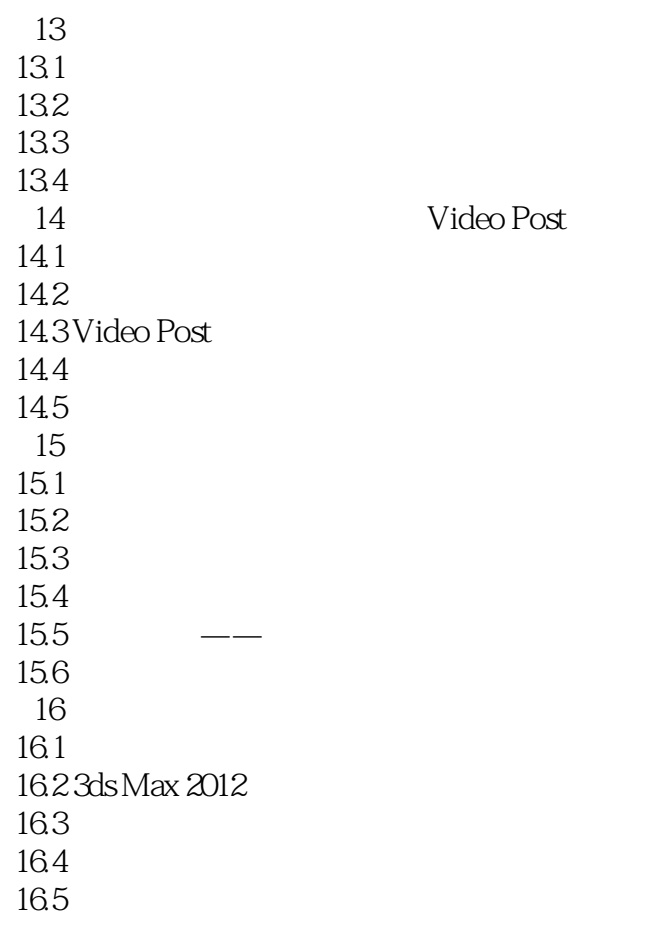

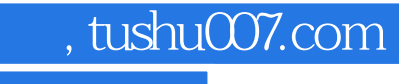

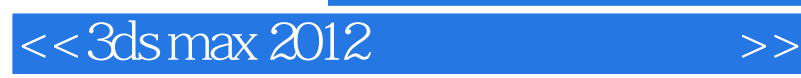

 $3d$ s max  $2012$ Max 2012

 $3d$ s Max $\,$ 

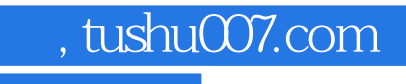

# $<<$ 3ds max 2012 $>>$

本站所提供下载的PDF图书仅提供预览和简介,请支持正版图书。

更多资源请访问:http://www.tushu007.com